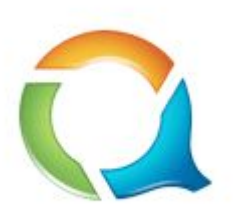

# QuestDB

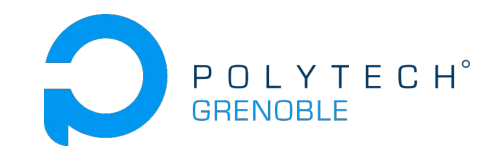

#### Time series data, faster

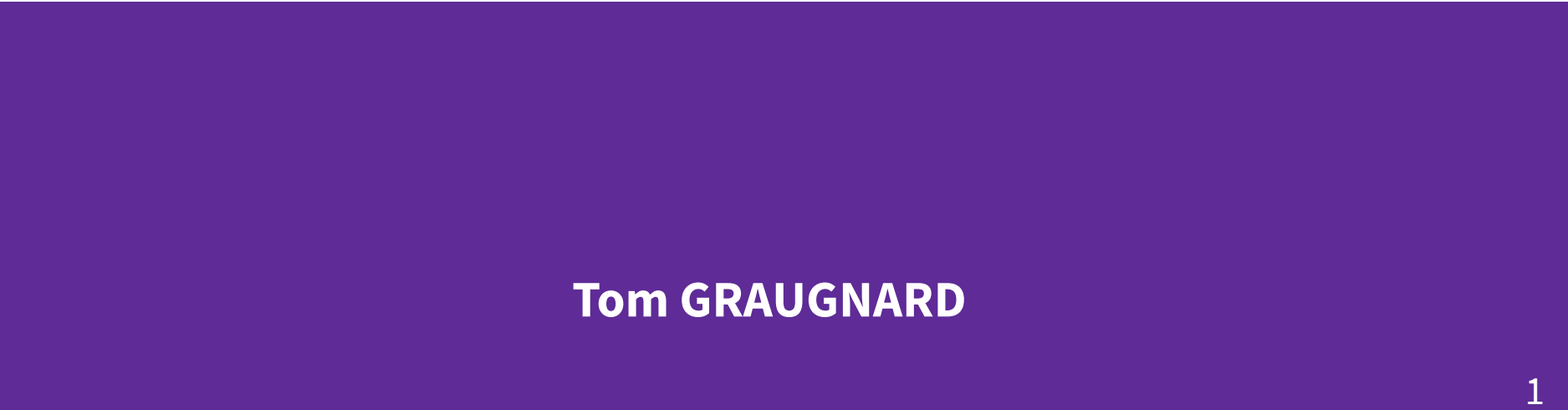

### Sommaire

- Qu'est ce que c'est ? 3
- Comment ça marche ? 5
- Démonstration 10
- Conclusion 11

Qu'est ce que c'est?

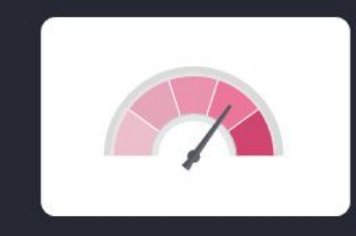

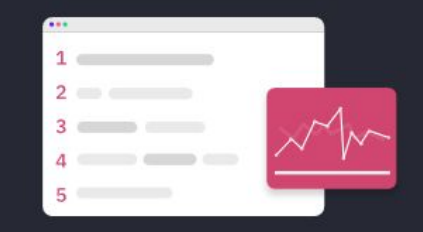

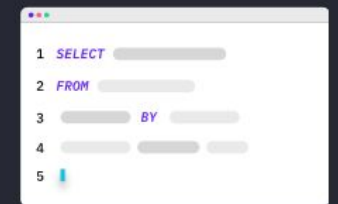

**Built for performance** 

Optimized for time series

Implemented with SQL

3

#### **Performances**

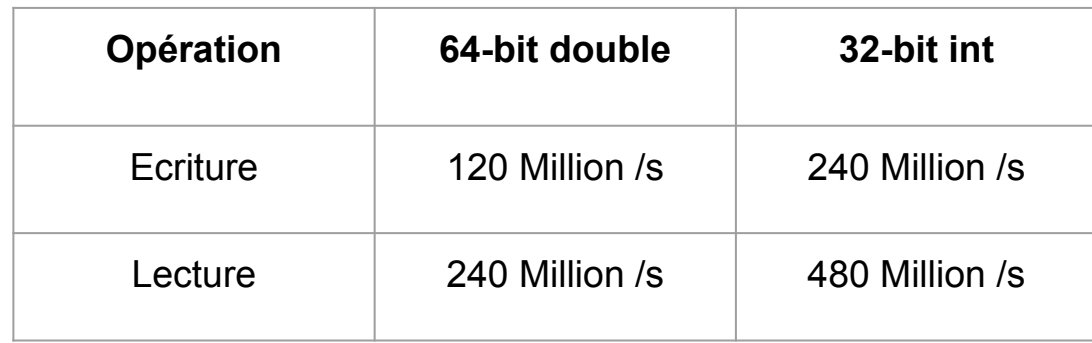

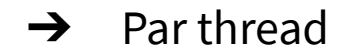

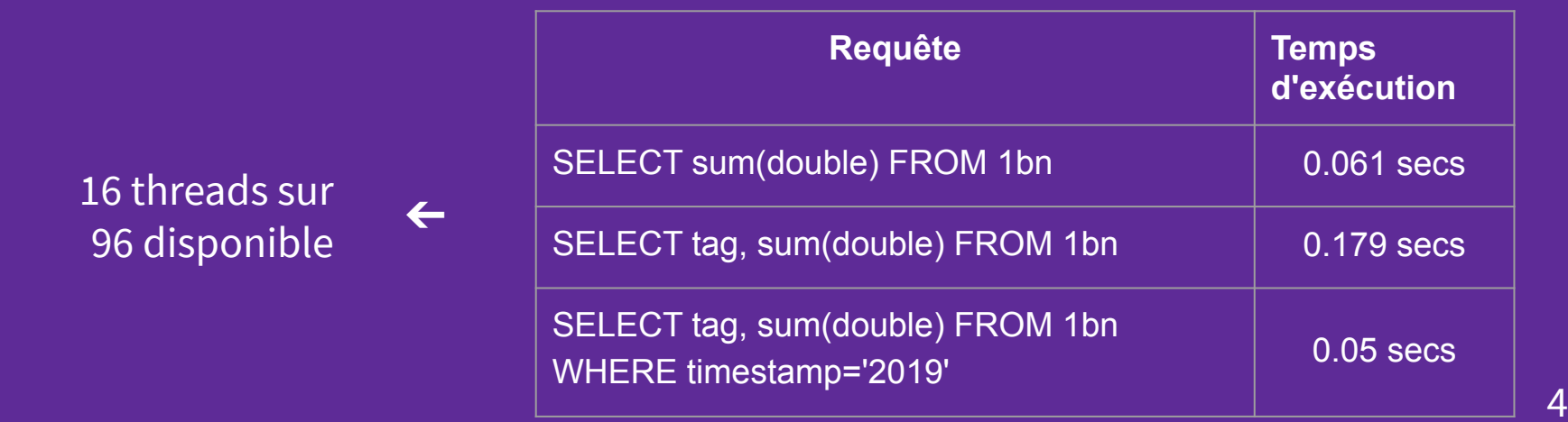

## **Comment ça marche ?**

#### **Lecture/Ecriture**

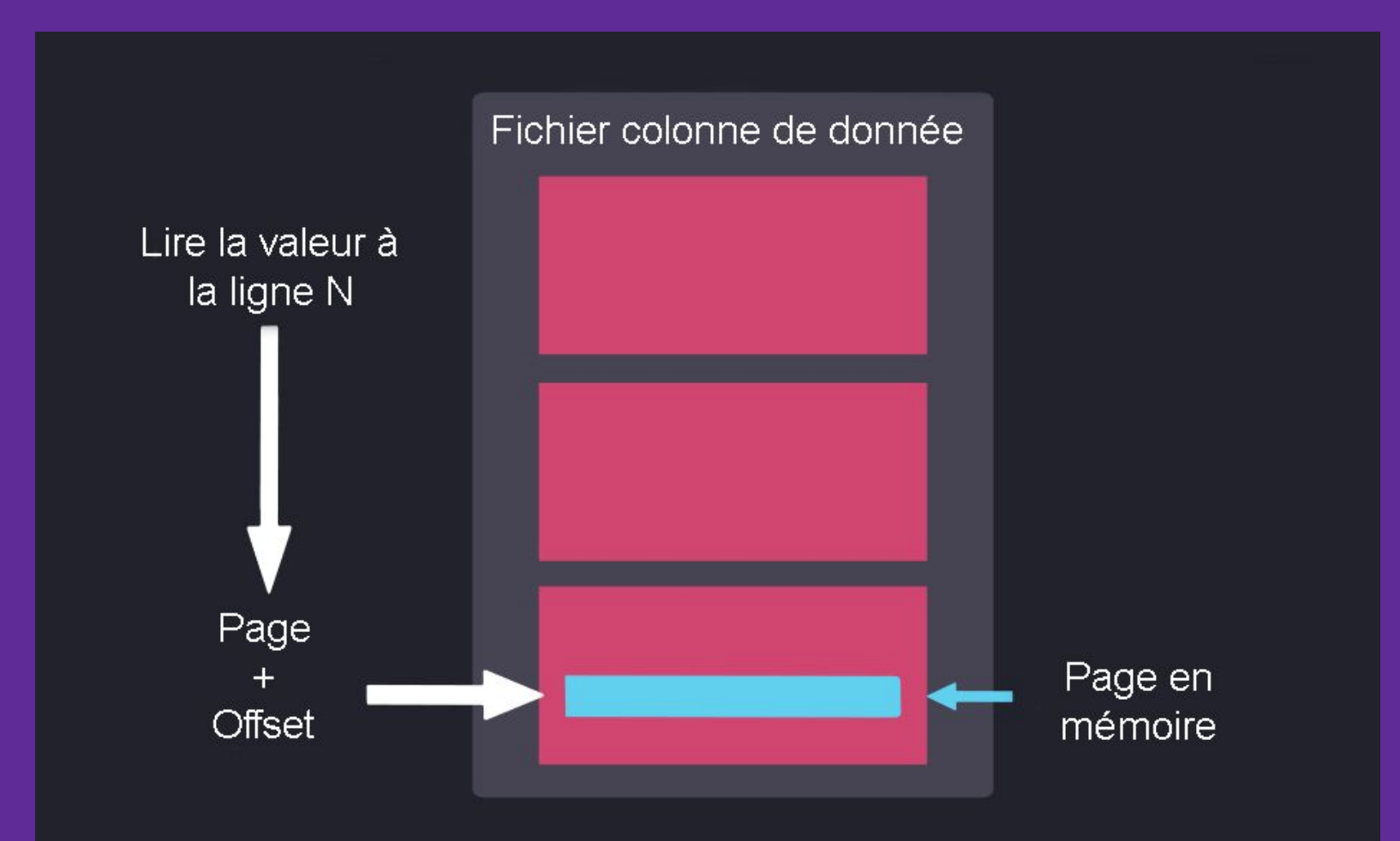

Atomicité

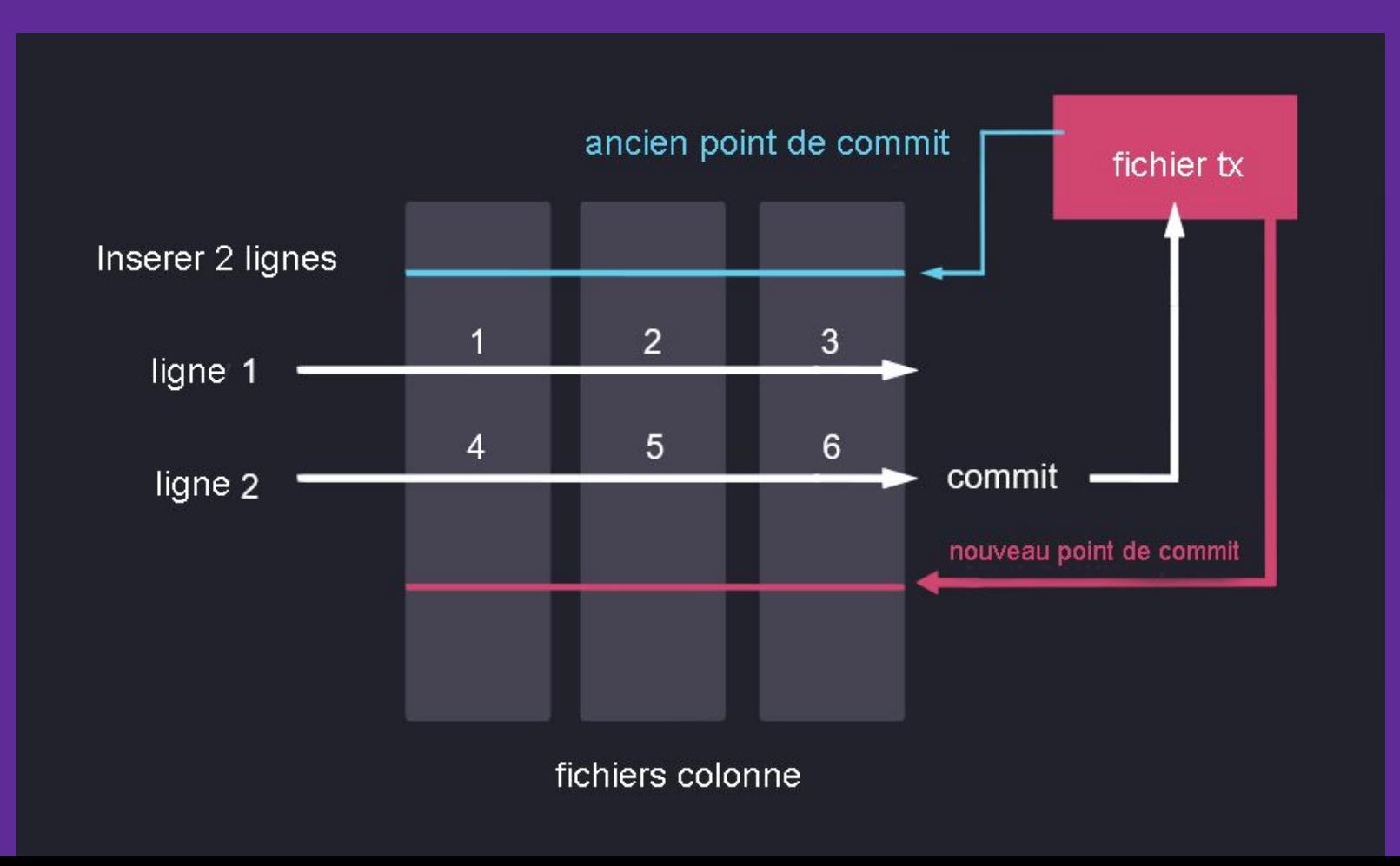

### **designated timestamp**

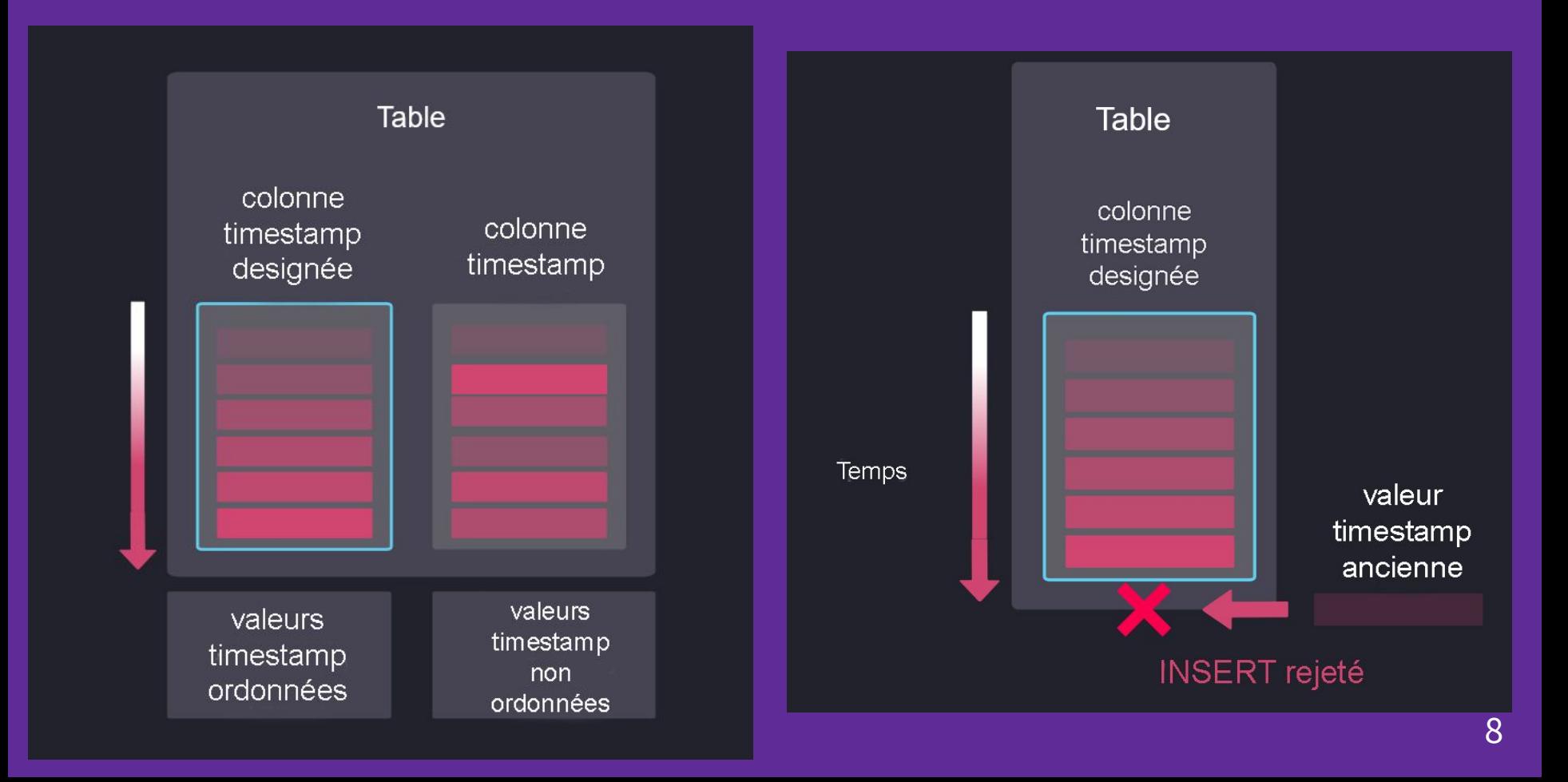

#### **Partition**

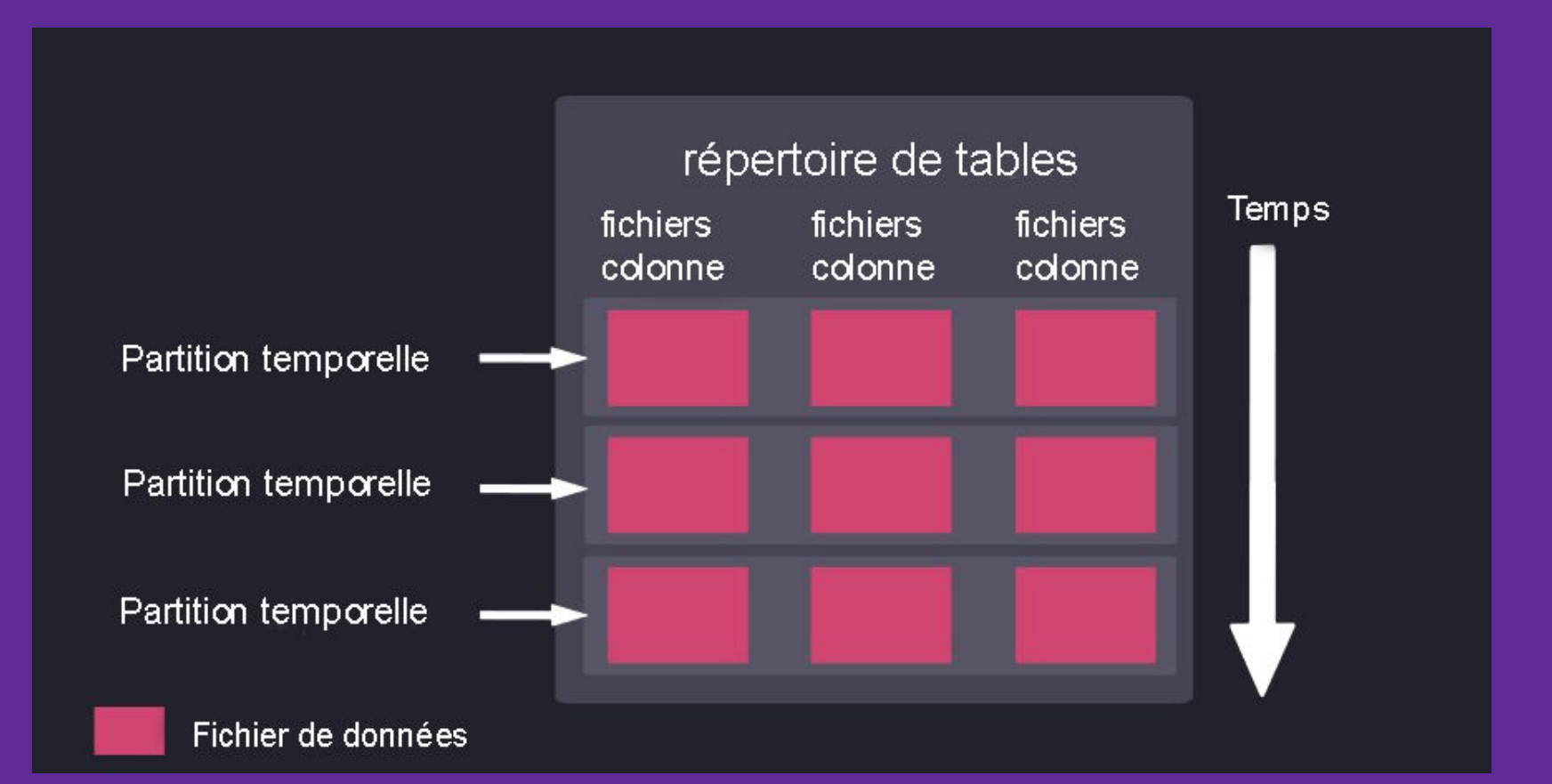

# Démonstration

## **Conclusion**

### **Inconvénients :**

- Contraintes, check, triggers non supportés
- Postgres pas encore 100% supporté
- Bugs pas encore corrigés

# **Merci pour votre attention !**

## **Questions ?**